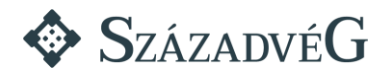

## **Szakmai önéletrajz Kiszelly Zoltán**

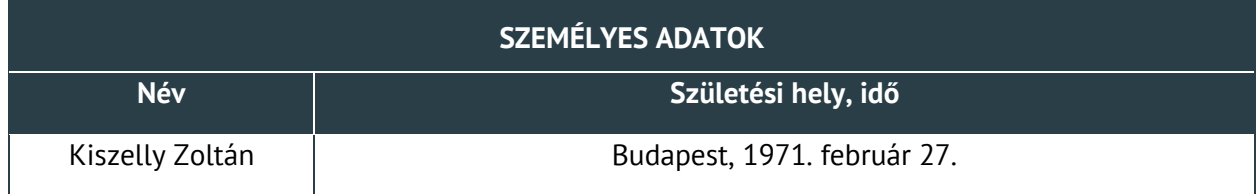

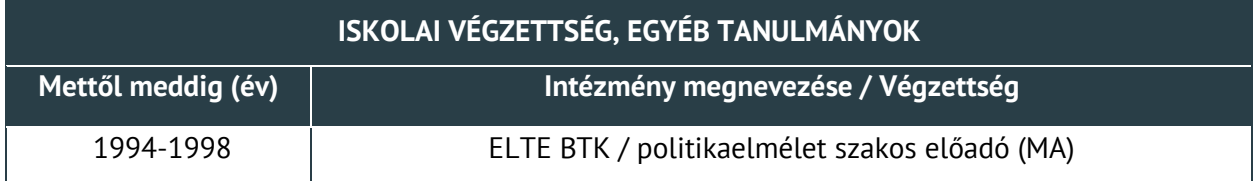

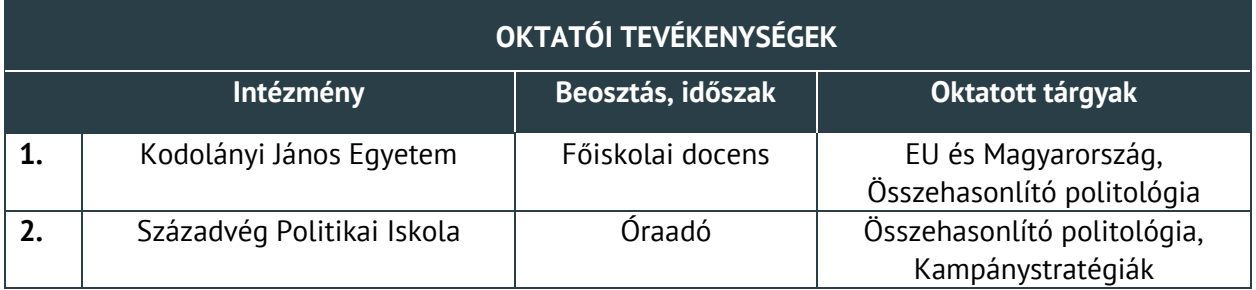

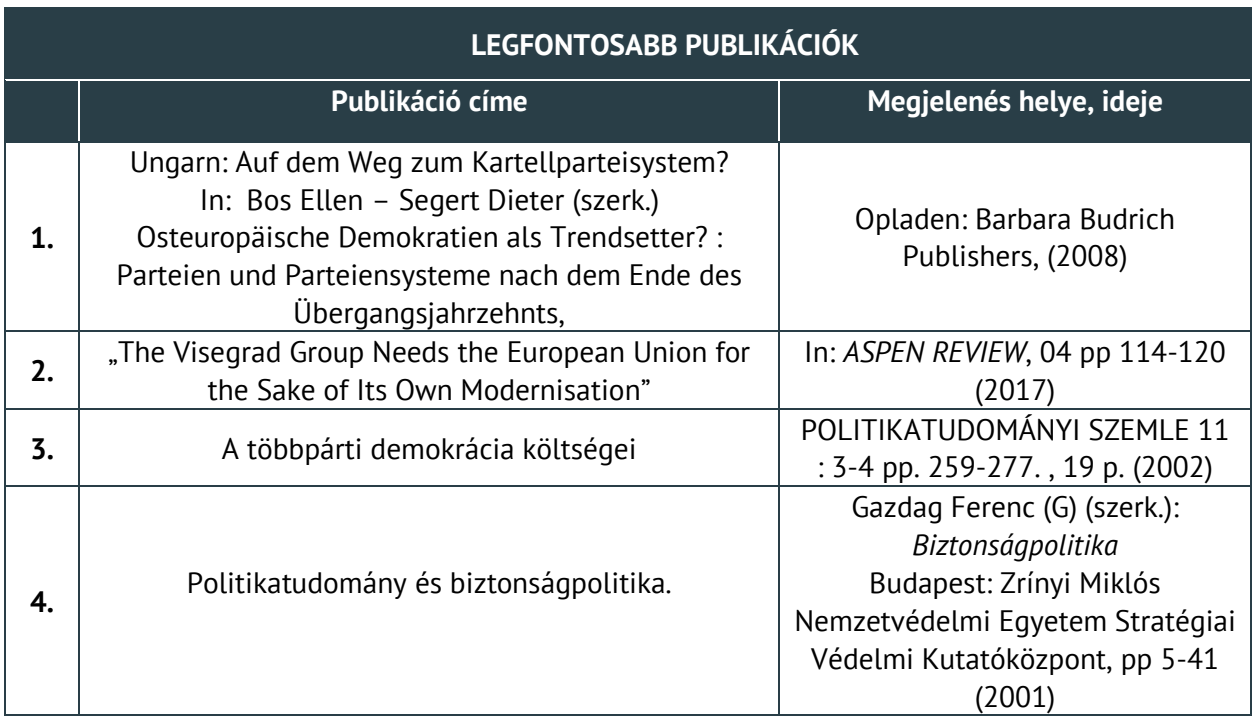

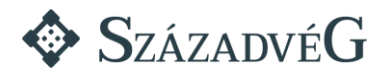

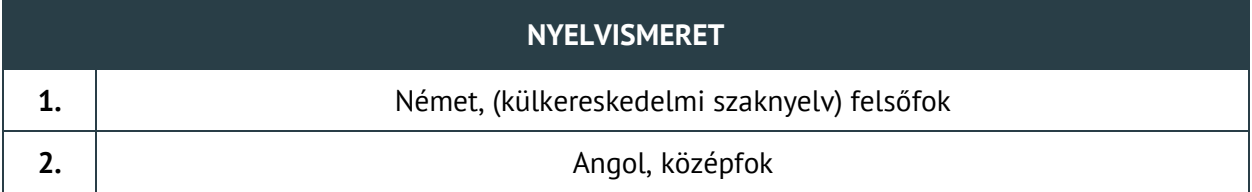

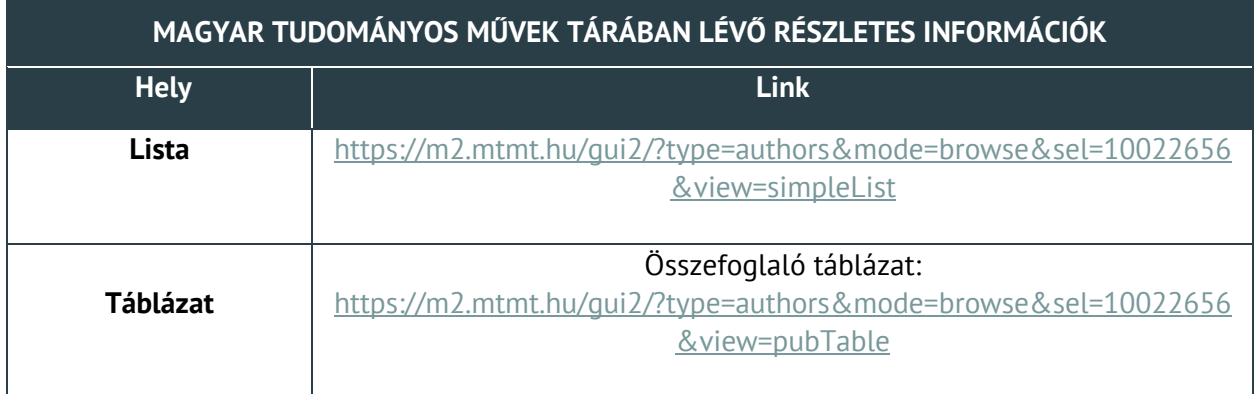